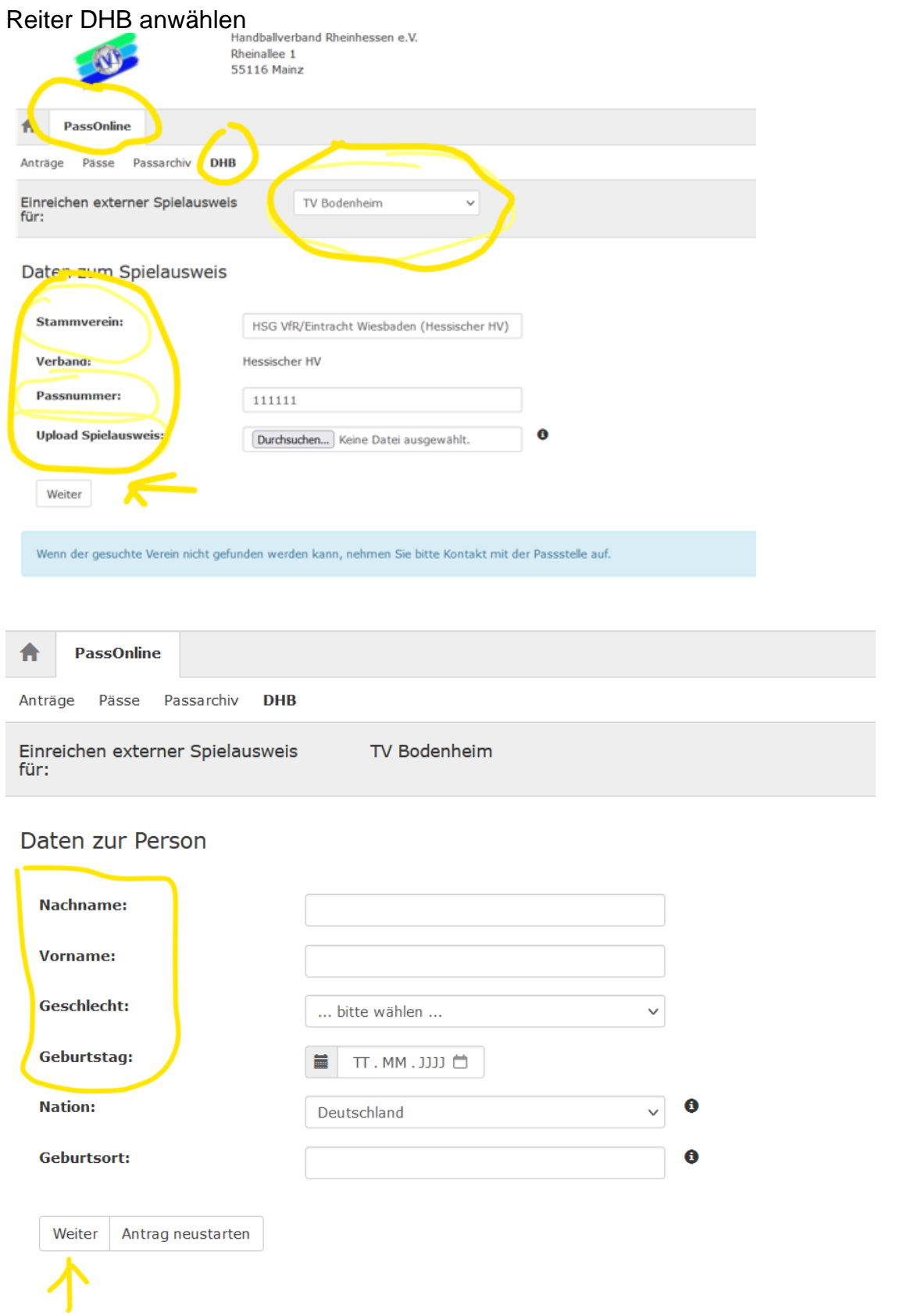

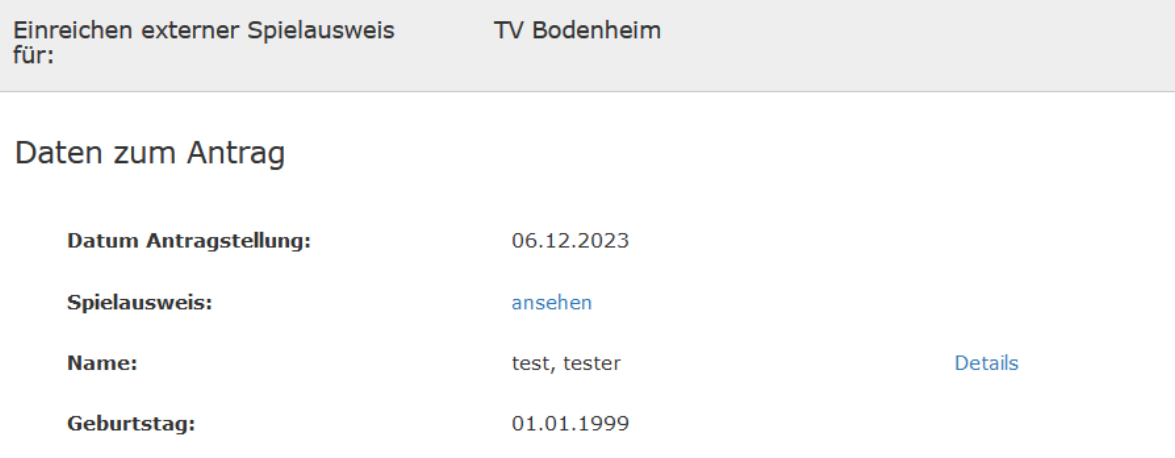

 $\mathbf{I}$ 

## Daten zu den Spielrechten

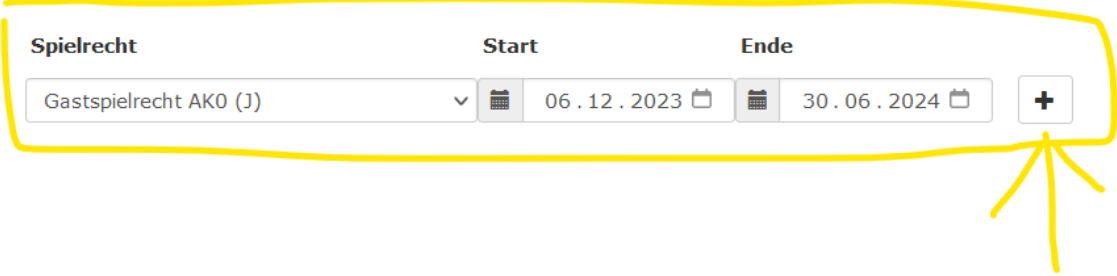

- Definition der Altersklassen (Jugend):
	- AK0 = entsprechende Altersklasse
	- AK1 = nächsthöhere Altersklasse
	- $AK$ + = AK0 plus AK1

## WICHTIG: nach Eingabe der Daten + drücken

## Sieht dann so aus

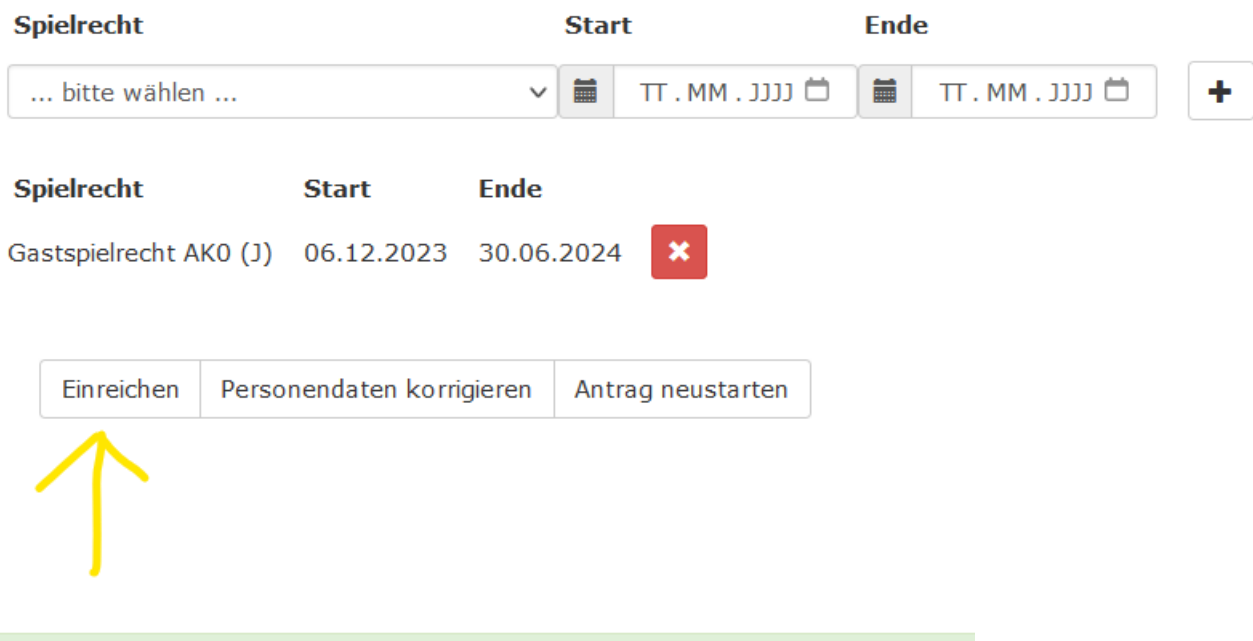

Der Spielausweis wurde unter der Antragsnummer 10899 gespeichert.